### **Diamond Mine**

#### **Design Considerations**

- Simple to use
- Secure
- Tailored to specific individual's needs
- Report utilization / tracking mechanism
- Use existing technology and standards
- Database driven and easy to maintain

### Current View of Diamond Mine

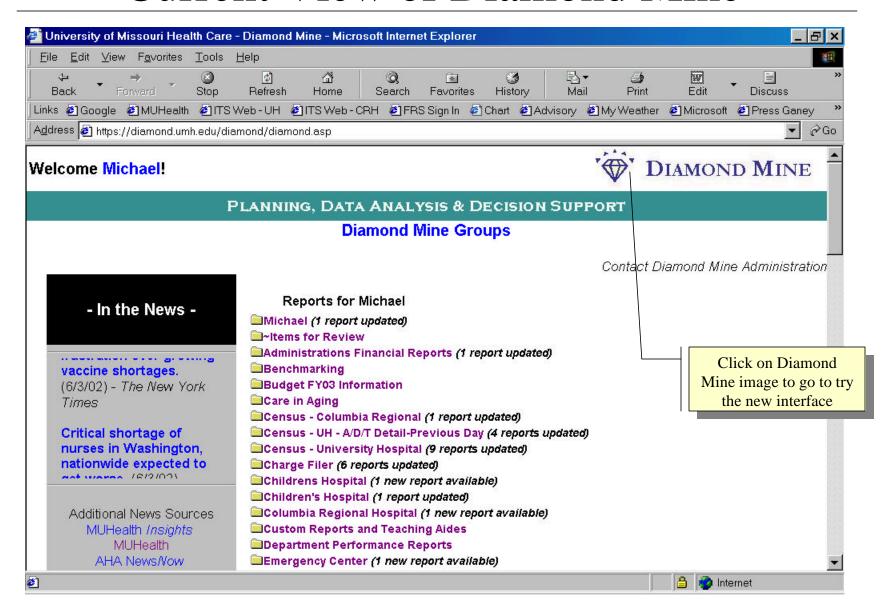

### New Diamond Mine Interface

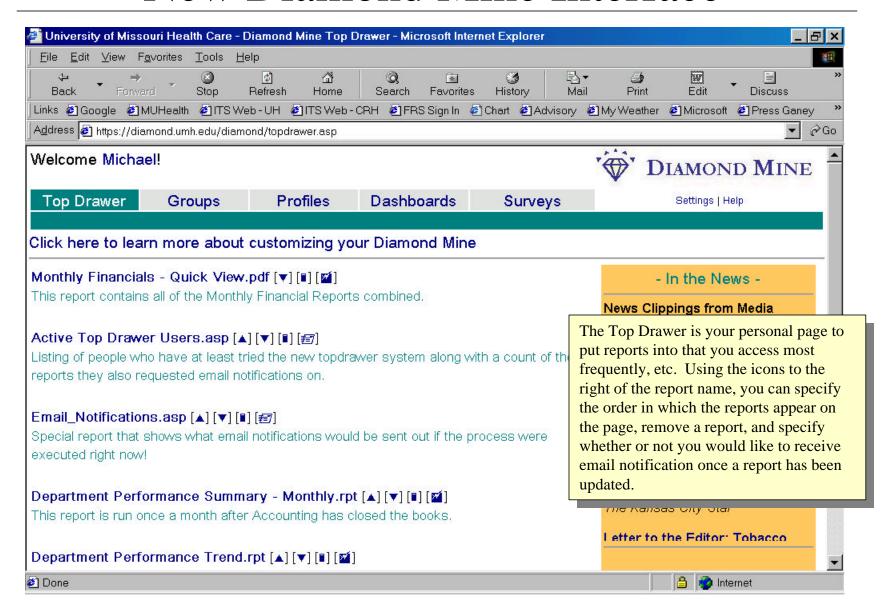

# All Reports Still Available in "Groups"

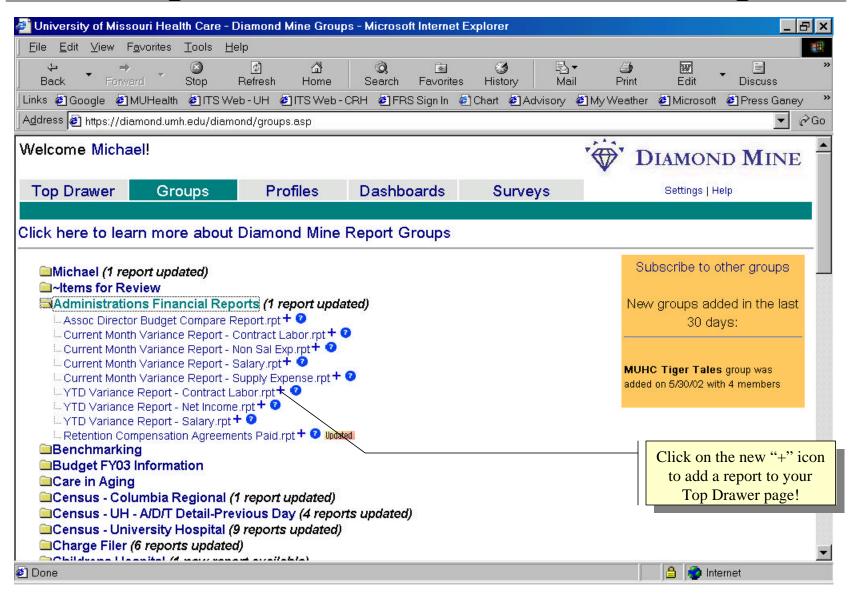

# Try the New Survey Section

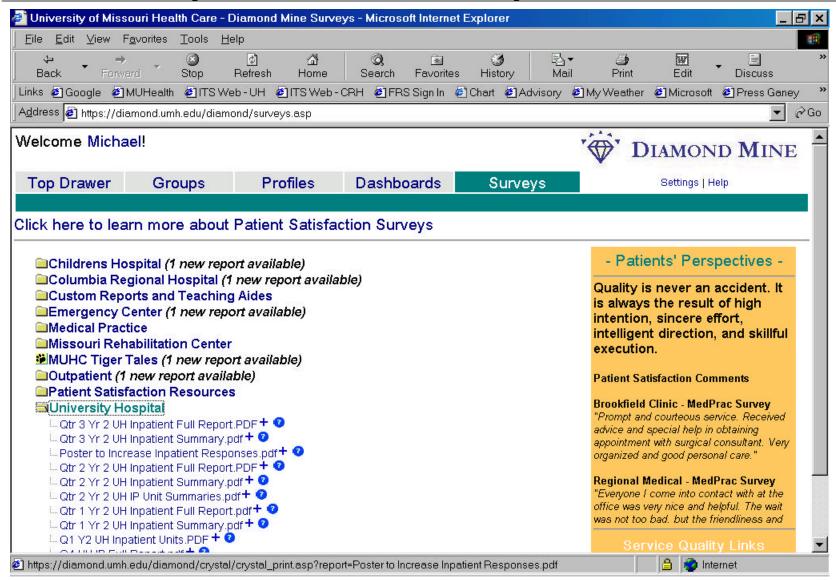

## Setting Your Diamond Mine Default Page

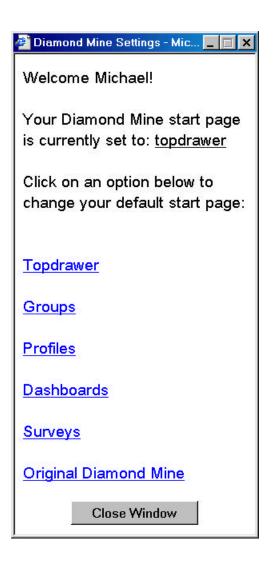

This is the screen you will see when you hit "Settings" from any of the Diamond Mine pages. Using this form, you select which page will be your default start page in Diamond Mine.

Notice that "Original Diamond Mine" is an still an option.

#### **Favorites Shortcut**

If you have already set
Diamond Mine as a favorite,
you will likely need to update
its properties in order to have
it go directly to your choice of
Diamond Mine start pages.

Right click over the shortcut and edit the URL to look like this the image to the right.

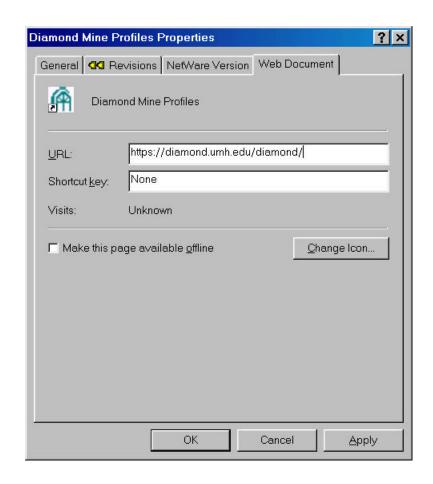

### Diamond Mine Administration

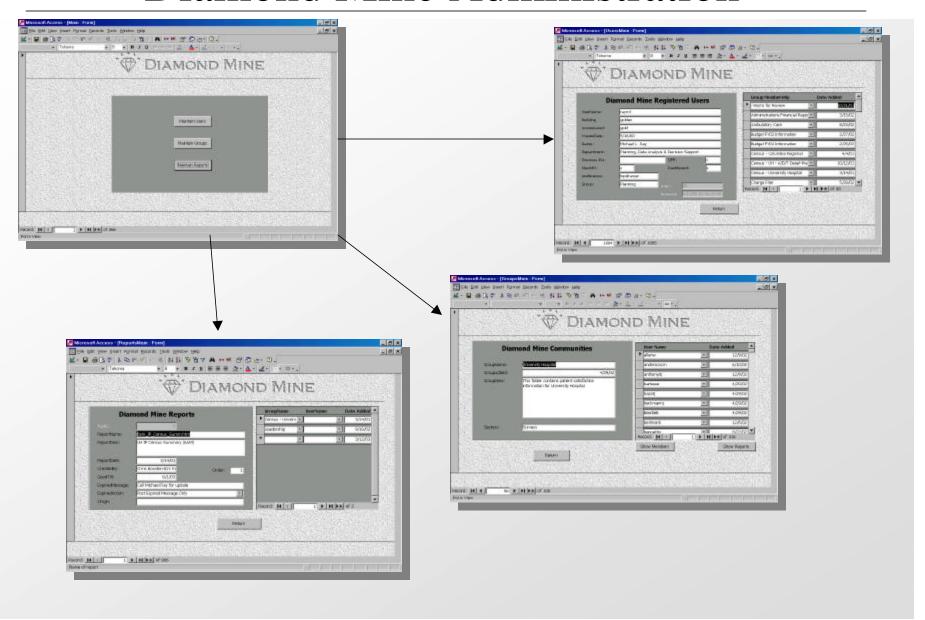